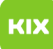

## Ich kann bestimmte Ordner nicht löschen

## 20.05.2024 07:46:00

**FAQ-Artikel-Ausdruck**

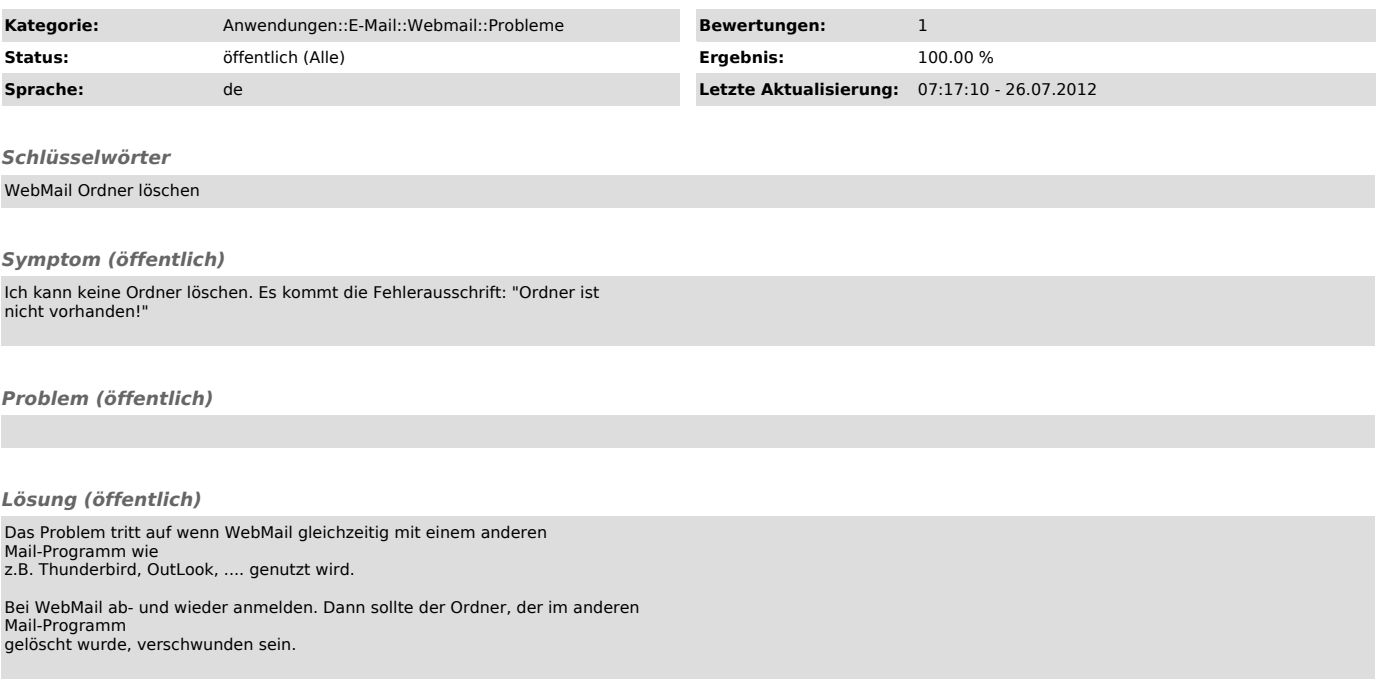